# レガシーGUIアプリケーションからの Datalogを用いた画面遷移抽出

岩間 太1,a) 立石 孝彰1,b)

概要:C/C++言語で記述された GUI アプリケーションのソースコードから,画面遷移情報を抽出する datalog ベースのコード解析器を構築した. そして, 177 個の実行可能ファイルから構成される大規模な実 GUI アプリケーションへ適用し,36 個の実行可能ファイルから遷移を抽出することに成功した.

キーワード:Datalog,レガシーシステム,GUI アプリケーション,画面遷移

# Datalog-based Screen-Transition Extraction from Legacy GUI Application

FUTOSHI IWAMA<sup>1,a)</sup> TAKAAKI TATEISHI<sup>1,b)</sup>

Abstract: We have implemented a Datalog-based program analyzer for extracting screen transitions from  $C/C++$  source code of legacy GUI application. On a real GUI application that consists of total 177 programs, we have successfully extracted screen transtions from 36 programs.

Keywords: Datalog, Legacy Transformation, Screen transition, GUI Application

# 1. はじめに

MVC アーキテクチャに基づくネイティブ GUI アプリ ケーション(Visual C++などで作成されたアプリケーショ ン) を. Web アプリケーションとして再構築することが多 い.このような種類のレガシートランスフォーメーション では,そのアプリケーションにおけるモデル,ビュー,コ ントロールに相当するプログラムコードの理解と抽出の効 率化が重要である.

#### 1.1 レガシー GUI アプリケーションに対する現行分析

大規模な GUI アプリケーションの場合,限られた時間

で,それらのソースコードを目視で理解・整理し,MVC に 基づく設計モデルを構築するためには,このようなことを 行えるだけの技量を持ったエンジニアを多く必要とする. この結果、現行アプリケーションの分析に対するコストが 増大する.特に,すでに使われなくなった GUI ライブラリ を用いて作成された C/C++ネイティブ GUI アプリケー ションの場合、その GUI ライブラリの特徴にも精通して いなければならず,さらに現行アプリケーションの分析を 困難にし,コスト増大の要因となる.

また,基幹業務システムのフロントエンドとなるような GUI アプリケーションは,入力された値を基幹業務シス テムへ送信することが主な目的である。このため、このよ うなフロントエンドとしての GUI アプリケーションでは, ビューとコントロールに相当する画面遷移(ウィンドウや フォームなどの GUI コンポーネントの表示・非表示の制 御)とその遷移条件の理解が重要となる. 我々は、このよ うな基幹業務システムのフロントエンドとして動作する

<sup>1</sup> 日本 IBM, 神奈川県大和市下鶴間 1623-14 IBM Japan, Shimoturuma 1623-14, Yamato, Kanagawa

<sup>&</sup>lt;sup>a)</sup> gamma@jp.ibm.com b) tate@jp.ibm.com

本論文に記載されているサンプルコードの取り扱いは著作権の制 約に服するものであり,その著作権は日本アイ・ビー・エムに帰 属する.別段の許諾無しに複製・翻訳及び翻案等の態様によりこ れを使用することはできない.

GUI アプリケーションを対象として,ソースコードから自 動的に画面遷移を抽出することによって,現行システムに おける(フロントエンド側の)分析コストを抑制すること にした. ここで、抽出された画面遷移は、Strusts のよう な Web アプリケーションプラットフォームへの入力とな ることを想定しており、これを簡単化し、遷移元画面,遷 移先画面,イベント,アクションの4つ組を抽出すること が我々の目的である.

#### 1.2 ツール化に向けての課題

ところが,このような画面遷移を現実的な GUI アプリ ケーションから静的かつ自動抽出するためのツールを開発 するためには,(1) 実装方法や使用される GUI ライブラリ がアプリケーション毎に異なることを考慮しなければなら ず、また、(2) 大規模なソースコードに対しても解析を行 える必要がある.

例えば,grep を用いて、関数名を利用して、ウィンドウ が生成・表示される部分を特定することなどを行い,これ を基点として,データフローやコールフローを目視によっ て(あるいは統合開発環境の機能を用いて)追跡すること が一般的に行われている.そして,どのようなコールバッ ク関数がどの GUI 部品から呼ばれたのかを調べることに よって画面遷移を抽出することができる.しかし,ウィン ドウや GUI 部品を生成・表示させる関数や,それらの親子 関係などの定義方法は GUI ライブラリ毎に異なり、また, データフローやコールフローを追跡する場合においても, GUI 部品と関連付くコールバックを追跡する必要がある. 目視による追跡では,エンジニアは GUI ライブラリの動 作を理解しているため、これらのことを自然に行える. し かし,ツール化においては,このような GUI ライブラリ に特有の知識を取り扱うことができるほど柔軟な拡張性が ツールに必要である.

また, 我々が対象とする GUI アプリケーションは, 一つ の実行ファイルだけから成るプログラムではなく、数百の 実行ファイル(exe ファイル)と数千の DLL ファイルから 成るような GUI アプリケーションである.このため,こ れらに対するソースコードの情報をディスク上で一元管理 でき,静的解析が行いやすいソースコードリポジトリが必 要となる.

#### 1.3 ツール化のためのアプローチ

このような2つの解析ツールへの要求を満たすために, 我々はソースコード中の個々の要素間の関係を datalog に おける関係へエンコードしてリポジトリへ格納し,datalog のルール(以降では単純にクエリと呼ぶ)を用いて画面遷 移を抽出するアルゴリズムを記述することにした. ここ で,ソースコード中の関係とは,主に,代入文における左 辺と右辺の関係である. このアプローチにより、BDD に

よって datalog の関係を表現することで,リポジトリのサ イズが抑制され,また,解析に必要なソースコード情報を メモリ上で保持することができるという利点を生む.

#### 1.4 関連研究

文献 [1], [2], [3], [4] は, 我々と同様に, datalog を用いた コード解析を行っている. これらの研究では、バイトコー ドへ変換後のプログラムを datalog の関係としてエンコー ドすることを通して,ポインタ解析やデッドロック検出な どを行っている. つまり、強く正規化されたコード (より少 ないパターンで定義されるコード形式) を対象にするため, クエリの記述が簡単になるが,ソースコード上の特徴や情 報 (コードパターンなど) の多くは一般に失われる.一方 で、必要に応じてポインタ解析などを用いるものの、我々 の主な目的は、ソースコード理解である. このため, SSA (Single Static Assignment) 変換などを行った後のプログ ラムやコンパイル後のバイトコードを datalog の関係へエ ンコードするのではなく,AST (Abstract Syntax Tree) を エンコードすることに着目した. これによって、ライブラ リの特徴や,事前に目視やインタビューによって知り得た ソースコードの特徴を,datalog のルールとして記述でき るようになり,解析の効率化や精度向上に繋げることを期 待できる.

また,ソースコード理解という目的をより強く持った研 究として,C 言語ソースコードからコード理解に有用な情 報をリポジトリへと格納し利用するというアプローチの研 究, 例えば [5], が挙げられる. [5] ではソフトウエア工学 的に有用な情報をソースコードの解析により取り出しリポ ジトリに格納し,この情報を利用する API を準備すること で,中流-下流における CASE ツールの作成基盤を与えて いる.また [6] ではリポジトリとして XML 文書を利用し た細粒度なソフトウエア情報のリポジトリの実装を与えて いる.

1.5 本論文の貢献

本論文の貢献は次の通りである.

- GUI ライブラリに対する datalog ルール 典型的な GUI ライブラリを用いたアプリケーションに対して,画面 遷移情報を抽出するための datalog のクエリを与えた.
- C/C++解析における AST を対象とした datalog の利用 ソースコードに対する知見を取り込みやすいプログラ ム解析ツールを構築することを目的に,datalog を用 いた C/C++ソースコードの AST を対象とする解析 の枠組みを与えた.
- 大規模な実 GUI アプリケーションへの適用実験 実レガ シー GUI アプリケーションに対して適用実験を行った.

#### 1.6 本論文の構成

2 節では、解析対象として想定している GUI アプリケー ションについて記述する. また同時にレガシー GUI アプ リケーションの解析において特に問題となる点を取り上げ る. 3 節では、datalog に基づいた画面遷移抽出のための プログラム解析器を 2 節で記述した枠組みの GUI アプリ ケーションに対して構築する.4 節では,3 節で構築した 画面遷移抽出器を大規模レガシー GUI アプリケーション の1モジュールに試験適用した際の結果を報告し、その評 価を行う.5 節で本論文をまとめ,4 節の適用と評価を通 しての今後の課題について触れる.

# 2. レガシーGUIアプリケーションの画面遷移

本節では,本論文の手法が解析の対象とする,C/C++ 言語で記述された GUI アプリケーションの基本的な枠組 みを示す. また, レガシー GUI アプリケーションシステ ムからの画面遷移情報の抽出に関わる問題についてまと める. 記述した枠組み, ならびに、問題点は一般的なレガ シー GUI アプリケーションにおいても成立しているもの と考えられる.

特に GUI アプリケーション記述のためのライブラリ関 数として以下を想定する.

- $Window()$ ,  $Button$ (window) 新しい画面オブジェクト,ボタンオブジェクトを作成 するためのプリミティブである. Button に関しては 上記の命令により,ボタンオブジェクトが作成され window が指す画面上に配置されることとする.
- $\bullet$   $setAttr(\text{obj}, "attr", \text{value})$ 画面関係オブジェクトの属性に値を設定するためのプ リミティブ. 上記の命令により, obj が指すオブジェク トの属性 attr に値 value がセットされる.特に各画 面関係オブジェクトは id としての name 属性を持つ.

# •  $find$  (obj, "objName") name 属性に設定された値をキーとしてオブジェクトを ルックアップするプリミティブである.上記の命令に より,obj 上に配置され,かつ,name 属性が objName のオブジェクトが取り出される.

- $setCallsack(obj, "event", fun)$ イベント処理を処理するコールバック関数を画面関係 のオブジェクトに対して設定するためのプリミティ ブ.上記の命令により,オブジェクト obj に対して, イベント event が生じた際のイベント処理関数として fun が登録される.
- $show(obj)$ 画面関係オブジェクトを表示させるためのプリミティ ブ.特に obj が画面オブジェクトの場合,この画面へ の画面遷移を生じさせる.
- <sup>1</sup> void SC031 create(Window ∗window){
- 2 window = **new**  $Window$ ):
- $\textit{3} \quad \textit{setAttr}(\text{window}, \text{"name", "SC031");}$
- 4 setAttr(window, "caption", "検索画面");
- 5  $setAttr(\text{window}, "init", "SC031\_init");$
- 6 Button btn1 = new Button(window);
- 7 Button btn2 = new Button(window);
- 8 setAttr(btn1,"name","search");
- 9 setAttr(btn1,"caption","検索実行");
- 10  $\textit{setAttr}(\text{btn2."name".}$ "preference");
- 11  $\qquad setAttr(\text{btn2}, "caption", "設"$
- 12 ...
- 13 }

図 1 ウィンドウオブジェクト作成のコード (form31.cpp) の一部

1 Window win31,win32,win33; <sup>2</sup> void SC031 init(Window obj) { 3 win31 =  $\mathbf{find}(\text{obj}, \text{"SC031"});$ 4 win32 =  $\mathbf{find}(\text{obj}, \text{"SC032"});$ 5 Button searchBtn =  $\mathit{find}(\text{win31}, \text{``search''});$ 6  $setCallBack(searchBtn," entered", initSearch);$ 7 8 } <sup>9</sup> void initSearch(Button self) { 10 int b = process1(self); 11 if (b) process2(win32); 12 ...; 13 } <sup>14</sup> void process2(Window win) { 15 ...;  $show(\text{win})$ ; ...; 16 }

図 2 ウィンドウオブジェクト作成用コード (formI.c) の一部

# 2.1 解析対象とする GUI アプリケーションの枠組み

通常, GUI アプリケーションは, 画面, ならびに, 画面 上の部品(ボタンなど)を定義している画面関係オブジェ クト(フォームオブジェクト に対する操作(表示,消去,イベントの設置)によって実現 されている.フォームオブジェクトには画面オブジェクト や各種のコンテナオブジェク,ボタンオブジェクトがあり, コンテナやボタンはウィンドウや他のコンテナオブジェク ト上に配置,表示することが可能である.この配置関係に よりフォームオブジェクト間には親子関係が定義される. また,フォームオブジェクトに対する操作は,専用の関数 (ライブラリ等として用意される関数)によって行われる. 本論文では上記に示した形の関数を想定した.

例として、図1の画面作成関数のコード, ならびに, 図 2 の画面ロード用のコードを考える\*1

図 1 の関数 SC031\_create() は,特定のウィンドウを作

<sup>\*1</sup> このコードは機密保持のため、実際のコードとは異なる擬似コー ドを使用しています

成し、引数に与えられたポインタの先に格納する. 2 行目 において Window() によって新しい画面オブジェクトを 作成している.3 行目 setAttr(window,"name","SC031) では,上記で作成した画面の属性 name に値"SC031"を設定 し、5 行目ではロード時の初期化関数を指定している. 6-7 行目では、画面上の部品オブジェクトを作成している. 例 えば、Button(window)により、ボタンオブジェクトが作 成され window が指す上記の画面上に配置される.結果, 図1の関数の実行によりボタンを2つ持つウィンドウオブ ジェクトが作成される.\*2

図 2 は,画面 SC031 の初期化を行う関数を示してい る.1 行目で関係する画面を保持する大域変数を用意す る.2 行目の関数 SC031 init がフォーム全体のオブジェ クトを obj を引数として,画面 SC031 のロード時に呼 び出される. 3.4 行目ではライブラリ関数 find() を使用 して,画面オブジェクトを obj から名前をキーにして取 り出している.例えば 3 行目では find(obj,"SC031") に より, 画面 SC031 のオブジェクトが取り出される. その 後,5 行目で, "検索実行ボタン" オブジェクトが取り出 され,6 行目で,ライブラリ関数 setCallBack() を使用 して、このボタンのイベント処理を設定している. set-CallBack(searchBtn,"entered",serachInit) により, 情報検索ボタンに対して entered イベントが生じた場合, serchInit 関数が searchBtn オブジェクトを引数として呼 び出されることとなる.9 行目以降は,上記の searchInit 関数の一部である.15 行目の show(win32) の実行によ り,画面 SC031 から画面 SC032 へと画面遷移が生じる.

#### 2.2 レガシー GUI アプリケーション解析の問題点

レガシーアプリケーションにおいては,アプリケーショ ンに関する様々な情報が失われているためその解析が難し くなる.例えば,ソースコードへの更新が必ずしもドキュ メントに反映されていないため,ドキュメント情報は必ず しも信用することが出来ない.また,ソースコードで用い られているライブラリのソースコードや,場合によっては アプリケーションのソースコードの一部を解析に用いるこ とが不可能な場合も多い.同時に,大規模なシステムでは, ソースコードを記述する言語自体に独自拡張が施されてい るケースもあり,この場合,既存のソースコード解析器を そのまま利用することは困難となる.

以下に,この度のレガシー GUI アプリケーションの刷 新プロジェクトにおいて遭遇した,GUI アプリケーション からの情報抽出における問題点をまとめた.

(1) 画面仕様書は信頼できず,画面遷移情報(発生イベン ト,イベント処理関数,画面遷移)はソースコードか ら取得する必要がある.

- (2) C 言語に独自拡張を施した部分があり、汎用的なコン パイラでは完全にはパースやコンパイルができない部 分が存在する.
- (3) GUI ライブラリのソースコードを利用できない.
- (4) GUI アプリケーション全体が複数の会社で分担して構 築されており,各社担当部分においてソースコードの 記述パターン(使用するライブラリ関数自体やその使 用方法など)が異なっている.同時に,一部の他社専 用のソースコードを利用できない.

上記 (1) により,ソースコードから画面遷移を抽出する 必要が生じる. また (2)(3)(4) により, ソースコードが得 られない部分の情報を外から独自のルールとして柔軟に織 り込める形で,また,コードのパース結果が機械的に取得 できる部分の情報のみを組合せることで解析を行える (モ ジュラーな) 解析器を実装する必要があることとなる.

# 3. Datalog を用いた画面遷移抽出

前節の問題点を考慮して,我々は,レガシー GUI アプリ ケーションのソースコードから画面遷移情報を抽出するプ ログラム解析器を datalog を用いて構築した.

このプログラム解析器の全体像を図 3 に図示する.まず 「Makefile 解析器」により make ファイルが解析され, 関 連するソースコードが実行ファイルごとに纏められる。次 に,「CDT パーサー」[7] を用いて実行プログラム単位ごと の抽象構文木が作成される.その後,「コード情報抽出器」 において、AST を解析することでコードから基本的な情報 が取り出され,BDD 形式の Relation データとして格納さ れる. 最後にこれらの Relation データの集合から画面遷 移関係を取り出す datalog 形式のクエリを準備し、クエリ 処理系に問い合わせを行うことで,画面遷移情報が取得さ れる.

我々は datalog のクエリ処理のシステムとして bddbddb[8] を採用し利用した.この理由は bddbddb が処理対 象データを BDD 形式で扱うことによりクエリ処理を高速 に処理できること,また,大規模なプログラム解析の実績 があるためである.

#### 3.1 画面遷移抽出方法

2 節で与えられた枠組みの GUI アプリケーションに対し て,画面遷移を抽出する方法を以下にまとめる.

- (M1) イベント,アクションの抽出.こ れ は 関 数 呼 び だし  $setCallBack(x,"event", callBackFunc)$ で, callBackFunc が関数となるものを特定すればよい. イベント名が event でアクション(イベント処理関 数)が callBackFunc となる.
- (M2) 遷移元画面の抽出. (M1) の x がどの画面の部品オブ ジェクトかを特定することで行われる.具体的には,

<sup>\*2</sup> 実際には、ボタンだけではなく, Text, Input, GroupBox 等と いった様々な種類のフォームやコンテナが利用されるが省略する.

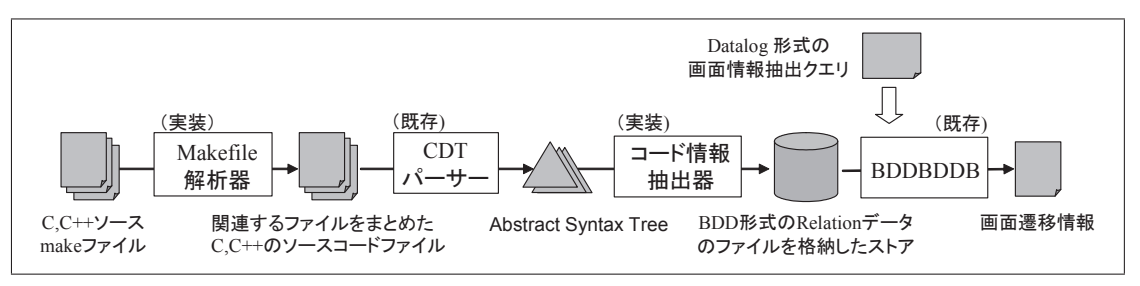

図 3 datalog を用いた画面遷移抽出のためのプログラム解析器の概要

 $(M2-a)$  x'= $find$ (win, "BtnName")

 $(M2-b)$  win'= $find$ (obj."ScName")

(M2-c) x' の値が x に流れている

(M2-d) win' の値が win に流れている

という条件がすべて成立っている場合, (M1) のイベ ントが画面 ScName で起こることとなり,これが遷移 元画面となる.

- (M3) 遷移先画面の抽出. (M1) の関数 callBackFunc の実 行を追うことで行われる.具体的には,
	- (M3-a) 関 数 callBackFunc の 呼 出 し 時 に 関 数 show(win2) が実行される.

 $(M3-b)$  win2'= $find$ (obj2, "ScName2")

(M3-c) win2' の値が win2 に流れている

という条件が成立っている場合,(M1) のイベント処 理で画面 ScName2 への遷移が生じる.

この遷移抽出方法は,データフロー解析 (M2-c,M2-d,M3 c), コントロールフロー解析 (M3-a) により実現できる. し かしながら,ライブラリや,その他一部のソースコードが 機械的な解析に利用できない場合,必要な部分のコードの 情報を柔軟に利用する必要がでてくる.また,大規模なア プリケーションの解析においては,事前の知識を使用して 解析をショートカットすることが効率や精度の面において 有効/必要である.そのため,我々は図 3 に示した形のプ ログラム解析器を構築し上記の画面遷移抽出を実装した.

# 3.2 C ソースコードからの基本情報の抽出

図 3の「コード情報抽出器」において、ソースコードの AST から基本的な情報を抽出しストアに格納する. 図 4 に定義したドメインを,図 5 にソースコードから抽出する 基本的な関係の一部を掲載する.

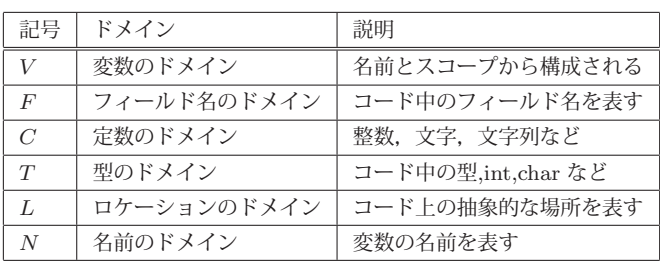

図 4 定義した datalog によるクエリにおけるドメイン

図 4 のドメインにおいて,変数ドメイン V の値はコード 中の変数名とそのネームスコープでエンコードする. その ため,コード中で同じ名前を持つ変数でもネームスコープ が異なれば異なった変数として表現される.例えば変数名  $x$ , スコープ  $a$  に対して,  $x@a$  などと表現されうる. ネー ムスコープの情報は CTD パーサーの機能を用いて取得し た. また, L は (抽象的な) ロケーションを表し, ロケー ションは各関係を抽出したコード上の位置関係を示す. ロ ケーションはコードファイルのパス名,各関係の抽出元部 分の AST 上の位置から計算される.

図 5 に掲載したソースコードから抽出する Relation データについて簡単な例を挙げる. 例えば, x=1  $\mathcal{D}$  *Asqn* $C(x@a, 1, l)$  という関係が抽出され, x=y か ら  $AsgnC(x@a, y@a, l)$ という関係が抽出される. ま た, x=y.fld から  $ReadF(x@a, y@a, fld, l)$  が, x.fld=y から  $WriteF(x@a, fld, y@a, l)$  が抽出される. \*x=y か らは  $Ptr(x@a, y@a, l)$  が抽出される. x=fun(y) からは  $Call(x@a, fun@a, l)$ ,  $Call(P(1, y, l)$ が抽出される (ロケー ション $l$ の一致により,対応する $\emph{Call}, \emph{Call}$  が決定される).  $x=1$ ; y=x という部分コードに対して,  $AsgnC(x, 1, int, l_1),$  $AsgnV(y, x, l_2)$ という関係が抽出され,同時に  $Next(l_1, l_2)$ が抽出される. また x=1 からは,  $AsgnC(x@a, 1, l)$  ととも に  $Name(x, x@a)$ という関係が抽出される.

bddbddb が扱うことの出来るデータは整数データのみ であり、各ドメインのデータはすべて整数でエンコード しなければならない.そのため上記の関係がもつデータ  $x, x@a, fld, l$ などは、実際にはすべて整数であるが、論文 においては,整数ではなく対応する文字列を用いて表記す る.実装においては、各ドメインごとにエンコーダー,デ コーダを準備した.

例えば図 2 の win31=find(obj,"SC031") という 3 行目 の文からは、以下の Relation データが抽出される.

 $AsgnC(z_1," SC031", string, l_1)$   $NextL(l_1, l_2)$  $Call(x_1, x_2, l_2)$   $CallP(1, x_3, l_2)$   $CallP(2, z_1, l_2)$  $Name(x_1, win31)$   $Name(x_2, find)$   $Name(x_3, obj)$ 

上記において,  $x_1, x_2, x_3$  等は Relation データにおける変 数ドメインのデータであり,ソースコードの変数と同一で

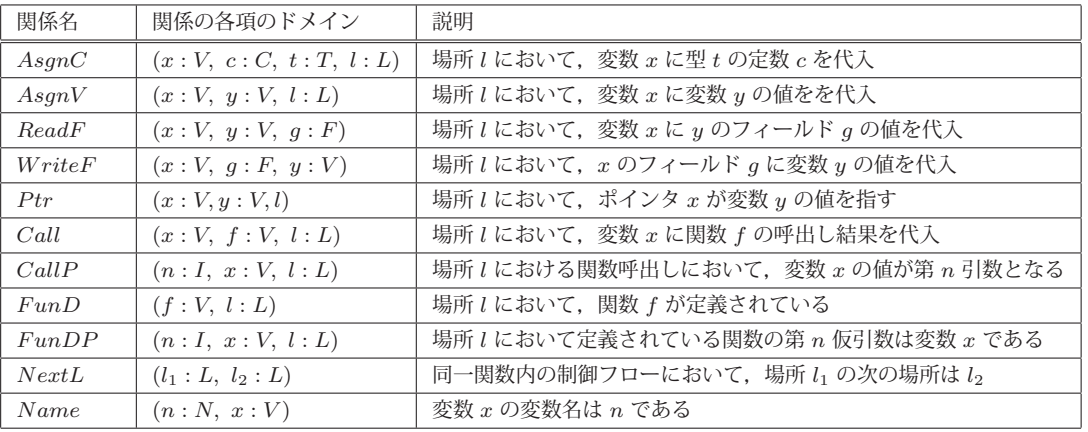

図 5 コードから抽出する関係の一部

はない(スコープ情報を伴ってエンコードされている)こ とに注意. また,  $z_1, z_2$  などは, コードの情報を準備され た所定の関係データに変換するために用いられる変数であ りソースコード中の変数とは対応しない.

また, 図 2の1行目 void SC031\_init(Form obj){... からは以下の Relation データが抽出される

 $Fun D(f, l_3)$   $Fun DP(1, x_4, l_3)$ 

 $Name(SC031\_init, f)$   $Name(obj, x<sub>4</sub>)$ 

この Relation データから,関数 SC0031\_init の第一仮引 数が obj といった主要情報を機械的に得ることが可能で ある.

レガシーコードの解析においては,独自の前処理や言語 拡張により完全にはパースが出来ない場合も存在する. し かしながらパース不可能な部分が目的とする解析に影響 しない限りにおいてはこの部分を無視することができる. ソースコードから基本情報を抽出・保存し,その後,この 抽出情報を使って目的の解析を行うというアプローチで は,このような必要部分,もしくは解析可能部分のみに対 応するすることが比較的容易に可能となる.

# 3.3 datalog による画面遷移抽出のためのクエリ

前節で得られた類の Relation データから画面遷移情報を 抽出するクエリを datalog を用いて記述する. datalog で は例えば,以下のような prolog-like な記法で推論を記述 する.

 $NewRelation(x, z)$ : Relation1(x,y), Relation2(y,z).  $NewRelation(x, z) : Relation3(x, z)$ .

上記の記述では、Relation1 の第二項と Relation2 の第一 項が同じとなるデータが存在した場合, 該当する Relation1 の第一項と Relation2 の第二項からなる新しい関係 NewRelation を作成し、同時に Relation3 データをそのま ま NewRelation のデータとする.

```
以下 2 節で用いられているライブラリに対して画面遷移
```
PageTransition(s:C,e:C,a:V,t:C) outputtuples. 2 PageTransition(s,e,a,t) :−  $3$  EventAction(x,e,a), SrcScreen(x,s), TgtScreen(a,t). 4  $5$  EventAction(x:V,e:C,a:N) outputtuples. 6 EventAction $(x,e,a) := \text{CallP}(\_,\text{setv},l), \text{N.set}(\text{setv}),$  $CallP(1,x,l), CallP(2,x2,l), CallP(3,cbf,l),$  $\vert 8 \vert$  ValC(x2,e), FunV(cbf,a).  $\overline{Q}$ 10 SrcScreen(x:V,s:C) outputtuples. 11  $SrcScreen(x,s) := FindV(xq,win,b), FindV(winq,obj,s),$ 12 DFlow $(xq,x)$ , DFlow $(\text{wing}, \text{win})$ . 13 14 TgtScreen(a:V,s:C) outputtuples. 15 TgtScreen $(a,s) := CFlow(a,act,1), N.show(acf),$ 16 CallP(l,1,win2),  $FindV(\text{win2q},\text{obj2,t}),$ 17 DFlow(win2q,win2). 18 19 FindV $(x:V, y:V, c:C)$ .  $20$  Find(x,y,c) :– CallP(\_,findv,l), N.find(findv), 21 Call $P(1,y,l)$ , Call $P(2, cv,l)$ , Val $C(cv,c)$ .

図 6 画面遷移情報を抽出するクエリ

を抽出する datalog のルールを,3.1 節の画面遷移抽出方法 に基づいて bddbddb で記述する.

画面遷移情報の抽出を行うトップレベルのクエリを図 6 に示す. 5-8 行目が (M1) に, 10-12 行目が (M2) に, 14-17 行目が (M3) に対応する.19-21 行目の FindV(x,y,c) は, x=find(y,c)の関係を意味している. これらのクエリを使 用した 1-3 行目がトップレベルのクエリとなる.図 6 にお いて, N.setCallBack(x), N.show(x) は, 変数 x が, そ れぞれ setCallBack, show という名前 (ドメイン N の値) を持つ変数であることを意味する Relation である.この Relation データはコード情報抽出時に生成する.

図7では、図6中で使用した取替え可能な解析モジュー ルを定義している. ValC(x,c), FuncV(x,f) は, 変数 x が それぞれ c の定数, f の関数を格納していることを意味し

✠✌

#### 情報処理学会研究報告

IPSJ SIG Technical Report

 $ValC(x:V,c:C)$ . 2 Val $C(x,c) := \text{Asgn}C(x,c,...).$ 3 Val $C(x,c) := \text{Asgn}V(x,y,), \text{Val}C(y,c).$ 4 Val $C(x,c) := \text{FldVal}(y, fd, c)$ , Read $F(x,y, fd, c)$ . 5 Val $C(x,c) := \text{ValC}(y,c), \text{Call}(\_,f,11), \text{CallP}(i,f,y,11),$  $Fun<sub>D</sub>(f,l2), Fun<sub>D</sub>(i,x,l2).$ 7 FldValC(x,fld,c) :– ValC(y,c), WriteF(x,fld,y,.). 8 9 DFlow $(x:V, y:V)$ .  $10$  FDFlowR(x:V, fld:F, y:V). 11 FDFlowW(x:V, y:V, fld:F). 12 DFlow $(x,y) := \text{Asgn}V(y,x, ...)$ . 13 DFlow $(x,y) := \text{FDFlowW}(x,z1,\text{fd}), \text{DFlow}(z1,z2),$  $14$  FDFlowR(z2,fld,y). 15 DFlow $(x,y) := \text{Call}(\_,f,11), \text{Call}(\_,f,x,11),$ 16  $\text{FunD(f,l2)}, \text{FunDP(i,y,l2)}.$ 17 DFlow $(x,y) := DFlow(x,z)$ , DFlow $(z,y)$ . 18  $FDFlowR(x, fid, y) := ReadF(y, x, fd, ...)$ . 19 FDFlowW(x,y,fld) : $-$  WriteF(y,fld,x). 20  $21$  FunV(x:V, f:V).  $22$  DFlowPrj2(x) : - DFlowPrj(-,x). 23 FunV(x,f) :− FunD(f,\_), f=x.  $24$  FunV(x,f) :− AsgnOp(\_,x,\_), !DFlowPrj2(x), x=f. 25 FunV(x,f) : $-\text{AsgnOp}(.x, .), \text{DFlow}(g, x), \text{FunV}(g, f).$ 26 27 CFlow $(f:V,g:V,l:L)$ . 28 CFlow $(f,g,l) := \text{CallFun}(f,g,l).$ 29 CFlow $(f,g,l) := \text{CallFun}(f,h, L)$ , CallFun $(h,g,l)$ . 30 CallFun(f,g,l) :− InFunLoc(f,l), Call(gp,l), FunV(gp,g).  $31$  InFunLoc(f,l) :– FunD(f,l).  $32$  InFunLoc(f,l) :– InFunLoc(f,l2), NextL(l2,l).

```
図 7 各種のフロー解析 (flow-insensitive) を行うクエリ
(状況に応じて適切な実装と取替え可能な解析モジュール)
```
ており CFlow(x,y,l) は,関数 x からのコールフロー中に おいて,関数 y がロケーション l で呼び出されていること を,DFlow(x,y) は変数 x の値が変数 y に流れていること を意味している.これらの関係は適切な精度のものを定義 して利用することができる.必要に応じて精度の高いルー ルを記述することもできるが計算コストが高くなる.

図 7 においては、代入関係の順序などを考慮しない flowinsensitive なフロー解析を実装している.またポインタが 指すメモリを経由した類の値の受け渡しも考慮していない (例えば Ptr(x,v,l1),Ptr(y,w,l2),DFlow(v,w) が成立つ 場合,DFlow(x,y) などが推論できる).対象のコードをレ ビューしてた上でこのレベルの解析で十分だと判断し,こ の実装に至った.

図 1,2 のコードに対して, クエリ PageTransition の結果 として四組み ("SC031","entered",initSearch,"SC032") が得られる.

# 4. 適用と評価

レガシートランスフォーメーションのプロジェクトにお いて構築したプログラム解析器の試験適用を行った.

#### 4.1 適用

対象アプリケーションの試験適用を行ったサブシステム の情報を図 8 に記載する.

試験適用対象サブシステムは,1504 個のファイル (.c ファ イル,.cpp ファイル,.h ファイル) から構成されており,画 面総数は 264 個である. このサブシステムに対して、図 3 の「Makefile 解析器」を適用することにより,177 個の実 行可能プログラム+ 490 個の DLL プログラムが得られた. 各実行プログラムは一つの機能に対応しており,複数の画 面によって実現されている.各実行可能プログラムに対し て,前節の解析を用いて画面遷移情報の抽出を行った結果, 36 個の実行画面について画面遷移情報が検出できた.

また,画面遷移情報の検出精度を調べるため,試験適用 サブシステム中の,画面遷移が検出された一つの実行プロ グラムに対して,エンジニアと共に詳細なレビューを行い, コードの目視による画面遷移検出とプログラム解析器での 画面遷移検出結果とを比較した.この結果を図 9 に示す.

✠✌ サンプルとなった実行プログラムのソースコードをレ ビューした結果,関与する画面は 7 個であり,総計 19 個の イベントが設定されており,26 個の画面遷移情報 (遷移元 画面,イベント,アクション,遷移先画面の四組みを指す) があると評価された.一方,プログラム解析による抽出で は,レビュー結果の画面遷移情報を完全に含む 47 個の画面 遷移情報が抽出された. False Positive (検出された遷移で 実際の遷移でなかったものの割合) は (47-26)/47=0.44 よ り,44%であった.また,False Negative (実際の遷移で検 出されなかった者の割合は)0%であった.

# 4.2 評価

図 8 において、検出されなかったプログラムを目視レ ビューにより調べたところ,必要な DLL プログラムがロー ドされていないことが判明した.これは,プログラム解析 に必要なプログラムを集めてくる部分で想定していないパ ターンが複数あったことを意味する. 結果, 図 3 における 「Makefile 解析器」あるいは,「コード情報抽出器」におい て,解析に必要なファイルのロードパターンの情報を柔軟 に取り込める必要があることが理解された.

一方,画面遷移が検出された実行プログラムに対しては, 高い精度で(サンプル調査カバー率 100%) で画面遷移情報 が検出できていた. 同サンプルプログラムに対して、余分 に検出されていた画面遷移を調べたところ,すべて [前画 面ボタン|に対する遷移の余分な検出であり、誤検出の理

| 対象<br>モジュール | $.c.,$ c $pp,h$<br>ファイル数 | 総画面数 | 牛成した実行<br>プログラム数 | 生成したDLL<br>プログラム数 | 画面遷移検出<br>実行ファイル数 |
|-------------|--------------------------|------|------------------|-------------------|-------------------|
| モジュールA      | 1504個                    | 264個 | 77個              | 490個              | 36個               |

図 8 レガシー GUI アプリケーションの試験適用対象サブシステムのデータ

| サンプル<br>実行プログラムB | 画面数 | イベ・ハ | 画面遷<br>移数 | 画面遷移検出<br>True Positive | 画面遷移検出<br><b>False Positive</b> | 画面遷移検出<br>False Negative |
|------------------|-----|------|-----------|-------------------------|---------------------------------|--------------------------|
| 目視レビュー結果         | 7個  | 9個   | 26個       |                         |                                 |                          |
| ゛ラム解析結果<br>プログ   | 7個  | 9個   | 47個       | 26/47 [55%]             | $(47-26)/47$ [45%]              | $0/47$ $[0%$             |

図 9 実行プログラムの一サンプルに対するレビュー結果とプログラム解析結果の比較

由は,各画面の [前画面ボタン] に設定されるイベント処理 関数がすべて同じ関数であるためであることがわかった. この関数内では,前画面がどこかという情報を値として保 持しておくことで,その値による分岐によって遷移先画面 を制御しているが,実装したプログラム解析では,値によ る実行の分岐を保守的に扱っており,このために生じる誤 検出である.必要であれば,この部分に対応することは, 図7の中のフロー解析をより精度の良いものとすることで ある程度可能である.

結論として,事前のコードレビューでの印象を踏まえて 実装した図 7 のレベルでのプログラム解析を使用すること で,必要なコードを揃えることの出来た実行プログラムに 対しては,十分な精度で画面遷移情報が検出できたと考え られる.また,解析に適用できる形で必要なコードをまと める処理に対しても固有のロードパターンなどを取り込め ることが望ましいことが理解された.

# 5. まとめ

C/C++言語で記述された GUI アプリケーションのソー スコードから,画面遷移情報を抽出する datalog ベースの コード解析器を構築した. また、大規模なレガシー GUI ア プリケーションの一部に試験適用し,比較的高い精度で画 面遷移が検出できることを確認できた.構築したプログラ ム解析器は,直接的には,コードの AST に対する解析を 行う.そのため,ソースコードに対する知見やレビューの 情報をクエリのルールとして織り込むことが可能である. (例えば、特定のレベルのフロー解析で十分であるとか、共 用関数 f の第一引数が必ず show されるのであれば, f を show と見なすことで画面遷移抽出の解析をショートカッ トできるなど).

今後の課題としては,4.2 節で述べた制限の改善が挙げ られる. また, 図 6,7 等から理解されるように, datalog を 用いたクエリは柔軟である一方,一般的なエンジニアには 理解し難い.このため,エンジニアが持つ知見を datalog のルールとして蓄積するための方法が必要である.

#### 参考文献

- [1] Marc Berndl, Ondřej Lhoták, Feng Qian, Laurie Hendren, and Navindra Umanee. Points-to analysis using bdds. In Proceedings of the ACM SIGPLAN 2003 Conference on Programming Language Design and Implementation (PLDI). ACM Press, 2003.
- [2] John Whaley and Monica S. Lam. Cloning-based contextsensitive pointer alias analysis using binary decision diagrams. In Proceedings of the ACM SIGPLAN 2003 Conference on Programming Language Design and Implementation (PLDI), Vol. 39, 2004.
- [3] Monica S Lam, John Whaley, and Micheal C. Martine. Contextsensitive program analysis as database queries. In Proceedings of the Twenty-fourth ACM SIGACT-SIGMOD-SIGART Symposium on Principles of Database Systems,(PODS05), 2005. Invited Tutorial.
- [4] Mayur Naik, Chang-Seo Park, Koushik Sen, and David Gay. Effective static deadlock detection. In Proceedings of the 31st International Conference on Software Engineering (ICSE'09), 2009.
- [5] 福安直樹, 山本晋一郎, 阿草清滋. 最粒度リポジトリに基づ いた case ツール・プラットホーム Sapid. 情報処理学会論 文誌, Vol. 39, No. 6, 1998.
- [6] 吉田一, 山本晋一郎, 阿草清滋. Xml を用いた汎用的な細 粒度ソフトウェアリポジトリの実装. 情報処理学会論文誌, Vol. 141, No. 106, 2003.
- [7] Eclipse CDT, http://www.eclipse.org/cdt/.
- [8] bddbddb, http://bddbddb.sourceforge.net/.